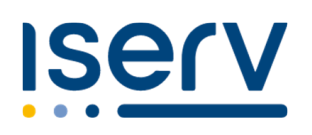

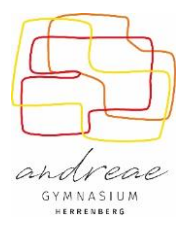

# **Benutzerordnung für die Verwendung von IServ am Andreae-Gymnasium Herrenberg**

# **Präambel**

Der Schulträger stellt den Schülerinnen, Schülern und Lehrkräften und anderen Mitarbeitern (im Folgenden: Nutzer) als Kommunikations- und Austauschplattform IServ zur Verfügung. Diese Plattform kann mit einem eigenen Zugang sowohl über die PCs im lokalen Schulnetzwerk als auch von jedem Computer bzw. Handy mit Internetzugang außerhalb der Schule genutzt werden. Diese Benutzerordnung enthält verbindliche Regeln für die Nutzung der Plattform IServ für alle Nutzer.

**Verbunden ist diese Nutzerordnung mit einer notwendigen Einwilligung. Bitte geben Sie diese unterschrieben an die Schule zurück. Es ist eine Einwilligung des Nutzers / der Erziehungsberechtigten notwendig, damit IServ genutzt werden kann.**

IServ dient im pädagogischen Netzwerk ausschließlich der schulischen Kommunikation und ermöglicht allen Nutzern, schulbezogene Daten zu speichern und auszutauschen. Alle Nutzer verpflichten sich, die Rechte anderer Personen zu achten.

#### **Nutzungsmöglichkeiten**

Die Schule entscheidet darüber, welche IServ-Module wann für den innerschulischen Gebrauch freigeschaltet werden und welcher Nutzerkreis hier Zugang und Rechte erhält.

In der Regel dürfen *besondere Arten personenbezogener Daten* (sensible Daten) mit dem IServ Schulserver nicht verarbeitet werden, da diese einem erhöhten Schutzniveau unterliegen. Speziell im Falle des Einsatzes von Audio- und Videodaten ist die Sicherheit der Daten zu gewährleisten und eine gesonderte Nutzerordnung notwendig.

#### **Netiquette**

Für die auf der IServ-Plattform zur Verfügung gestellten Kommunikationsmöglichkeiten gelten folgende Regeln:

- Alle Benutzer verpflichten sich zu einer respektvollen Kommunikation miteinander.
- Verboten sind rassistische, pornographische oder Gewalt verherrlichende Äußerungen oder entsprechende Bilder / Videos.
- Die Verwendung irreführender Nicknames ist untersagt.
- Meinungsverschiedenheiten sind wie üblich sachlich auszutragen.
- Persönliche Beleidigungen sind nicht zulässig.
- Ganze Wörter oder Sätze in Großbuchstaben stehen für lautes Schreien. Das ist unhöflich und in unserer Schule nicht erwünscht.
- Das Gleiche gilt für das endlose Wiederholen von Sätzen, URLs oder sinnloser Zeichenfolgen.
- Racheaktionen und private Streitereien haben nichts in IServ zu suchen und werden geahndet.

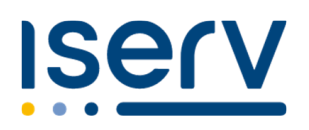

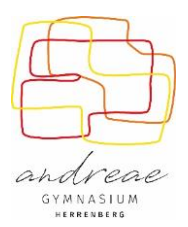

# **Passwörter**

Jeder Nutzer erhält ein Nutzerkonto. Das Nutzerkonto muss durch ein nicht zu erratendes Passwort von mindestens acht Zeichen Länge (Groß-/Kleinbuchstaben, Zahlen und Sonderzeichen) gesichert werden. Es ist untersagt, das Passwort anderen Nutzern mitzuteilen. Erfährt ein Nutzer, dass jemand unberechtigt Kenntnis von seinem Passwort hat, so muss er sein Passwort unverzüglich ändern.

Sollte ein Nutzer sein Passwort vergessen haben, ist er verpflichtet, das neu vergebene Passwort möglichst sofort zu ändern. Nur der Nutzer selbst darf ein neues Passwort für sich bei einer Lehrkraft oder einem Administrator beantragen.

Alle Nutzer sind verpflichtet, ggf. eingesetzte Filter und Sperren zu respektieren und diese nicht zu umgehen.

Die Sicherung eigener in IServ gespeicherter Dateien gegen Verlust obliegt der Verantwortung der Nutzer, da eine Rücksicherung mit unverhältnismäßigem Aufwand verbunden wäre.

Das Senden, Aufrufen und Speichern jugendgefährdender und anderer strafrechtlich relevanter Inhalte ist auf dem Schulserver ebenso verboten wie die Speicherung von URLs (Webseiten) oder Links auf jugendgefährdende Websites oder Websites mit strafrechtlich relevanten Inhalten. Die Schule übernimmt keine Verantwortung für die Inhalte und die Art gespeicherter Daten. Weil umfangreiche Upund Downloads die Arbeitsgeschwindigkeit des Servers beeinträchtigen, sind diese nicht erlaubt.

# **Administratoren**

Die Administratoren haben weitergehende Möglichkeiten, verwenden diese aber grundsätzlich nicht dazu, sich Zugang zu persönlichen Konten bzw. persönlichen Daten zu verschaffen oder diese auszuwerten, so dass ein Risiko für die Betroffenen entstehen könnte. Dies ist durch eine schriftliche Vereinbarung mit der Schulleitung geregelt.

Die Installation oder Nutzung fremder Software darf und kann nur von den Administratoren durchgeführt werden.

# **Protokolle**

Das IServ-System erstellt Log-Dateien (Protokolle), die nur in schwerwiegenden Fällen (z. B. bei Regelverstößen, Betrugs- und Täuschungsversuchen oder Rechtsverstößen) auf Weisung der Schule ausgewertet werden können/dürfen.

# **Festplattenbereich**

Jeder Benutzer erhält einen Festplattenbereich mit einem von der Schule definierten Speicherkapazität, der zum Speichern von Mails und unterrichtsbezogenen Dateien genutzt werden kann. Die Schule kann in besonderen Fällen den Bereich erweitern.

# **Hausaufgaben**

Hausaufgaben können in Absprache mit den Schüler\*innen und zu den üblichen Unterrichtszeiten über IServ gestellt werden.

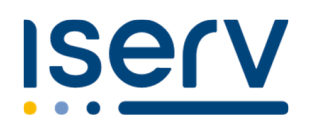

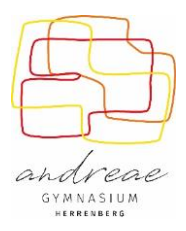

# **Verhaltensregeln zu einzelnen IServ-Modulen**

Die Lehrkräfte und IServ-Administratoren erhalten aufgrund ihrer verantwortlichen Position zusätzlich eigene Dienstanweisungen zum Umgang mit IServ-Modulen.

# **E-Mail**

Soweit die Schule den Nutzern einen persönlichen E-Mail-Account zur Verfügung stellt, darf dieser nur für die interne schulische Kommunikation verwendet werden. Außerdem darf er nur vom Nutzer selbst, nicht jedoch z.B. von den Erziehungsberechtigten verwendet werden. Die Schule ist kein Anbieter von Telekommunikation im Sinne von § 3 Nr. 6 Telekommunikationsgesetz. Ein Rechtsanspruch der Nutzer auf den Schutz der Kommunikationsdaten im Netz besteht gegenüber der Schule somit grundsätzlich nicht. Welche personenbezogenen Daten in Mails und IServ überhaupt verarbeitet werden dürfen, muss sich an dem für Baden-Württemberg geltenden Schulgesetz orientieren.

Die schulische E-Mail-Adresse darf nicht zur Anmeldung bei Internetadressen jeglicher Art

verwendet werden. Das gilt insbesondere für alle sozialen Netzwerke (Facebook, Instagram; WhatsApp). Die Schule ist berechtigt, im Falle von konkreten Verdachtsmomenten von missbräuchlicher oder strafrechtlich relevanter Nutzung des E-Mail-Dienstes die Inhalte von E-Mails zur Kenntnis zu nehmen. Die betroffenen Nutzer werden hierüber unverzüglich informiert.

Private Kommunikation mit anderen Personen über diesen schulischen E-Mail-Account ist deshalb zu vermeiden, da nicht ausgeschlossen werden kann, dass die Inhalte von E-Mails Dritter durch Einsichtnahmen der Schule zur Kenntnis genommen werden.

Der massenhafte Versand von E-Mails, sowie E-Mails, die dazu gedacht sind, andere Nutzer über Absender oder Glaubhaftigkeit der übermittelten Nachricht zu täuschen, sind verboten.

#### **Forum**

Es gelten dieselben Vorgaben wie bei der E-Mail-Nutzung. An öffentlichen Foren können alle registrierten IServ-Benutzer teilnehmen, während Gruppenforen nur von den jeweiligen Gruppenmitgliedern genutzt werden können. Darüber hinaus sind die Moderatoren der Foren berechtigt, unangemessene Beiträge zu löschen oder zu bearbeiten. Von "außen", d.h. für nichtregistrierte IServ-Benutzer sind diese Bereiche nicht zugänglich.

# **Kalender**

Kalendereinträge für Gruppen werden nach bestem Wissen eingetragen und nicht manipuliert.

#### **Messenger**

Es gelten dieselben Vorgaben wie bei der E-Mail-Nutzung.

#### **Videokonferenzen**

Sofern die Schule das Modul einsetzt, werden die Nutzer mit einer separaten Nutzungsordnung über das Verfahren informiert. Alle Inhalte der Videokonferenzen und begleitenden Chats bleiben im Kreis der Teilnehmer\*innen. Es erfolgt keine Aufzeichnung oder Speicherung durch die Schule oder den Anbieter, Aufzeichnungen durch die Teilnehmer sind durch unsere Nutzungsordnung bis auf wenige Ausnahmen untersagt. Schüler\*innen und Eltern sind gehalten, bei einer IServ-Videokonferenz darauf zu achten, dass die Privatsphäre ihrer Familienmitglieder gewahrt bleibt.

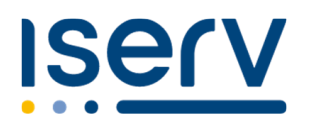

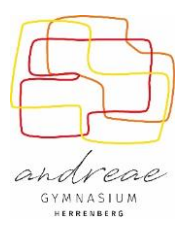

# **Private Mobile Geräte**

Wird dieses Modul eingesetzt, können private Geräte wie Smartphones, Tablet über IServ einen WLAN-Zugang in der Schule bekommen. Dafür muss das Gerät bei IServ registriert werden.

**Einige Anwendungen** im Schulportal nutzen automatisiert die Anmeldung über IServ (SSO), diese Weitergabe ist durch die Schule abgesichert.

#### **Abmeldung**

Die IServ-Oberfläche sollte an den eingebundenen Schulrechnern immer über den Menüpunkt 'Abmelden' verlassen werden, da ansonsten andere auf die eigenen Daten zugreifen könnten. Dies gilt besonders, wenn die IServ-App verwendet wird.

# **Verstöße**

Im Fall von Verstößen gegen die Nutzungsordnung kann das Konto temporär oder permanent gesperrt werden. Damit ist die Nutzung schulischer Computer sowie die Nutzung von IServ auf schulischen und privaten Geräten nicht mehr möglich.

Unabhängig davon besteht die Möglichkeit, Nutzern den Zugang zu einzelnen Komponenten oder Modulen zu verweigern, sodass beispielsweise das Anmelden am Schul-WLAN nicht mehr möglich ist, aber auf Schul-Computern und Zuhause IServ weiterhin genutzt werden kann. Die Ahndung von Verstößen liegt im Ermessen der Schulleitung.

#### **Elternaccounts**

Sofern das Modul der Elternregistrierung eingesetzt wird, geschieht das nur, wenn die Eltern in diese Verarbeitung ihrer Daten einwilligen und sich mittels eines von der Schule gestellten Codes angemeldet haben. Ein Elternkonto kann nur fest verbunden mit einem Schülerkonto erstellt werden. Für die Berechtigungen eines Eltern-Accounts ist die Schule verantwortlich.

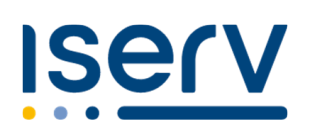

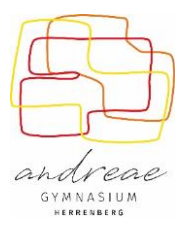

# **Einwilligung in die Daten-Nutzung mit IServ**

Ich habe/wir haben die Nutzerordnung des Andreae-Gymnasiums Herrenberg zur Schulplattform IServ gelesen.

Ich/wir willige(n) ein, dass meine Daten/ die Daten meines/ unseres Kindes in IServ und allen durch die Schule ausgewählten Modulen verarbeitet werden dürfen. Mir/uns ist bekannt, dass ich/wir diese Einwilligungserklärung jederzeit ohne nachteilige Folgen widerrufen kann/können. Eine Nicht-Einwilligung hat keine Nachteile für mich / mein Kind. Die Schule ist dann verpflichtet, andere Mittel der Vermittlung zu nutzen. Eine Nutzung von IServ ist dann allerdings ausgeschlossen, die Teilnahme an IServ erfordert die Einrichtung eines Nutzerkontos. Ebenso steht der Single Sign-On Login in Webuntis mit dem IServ Nutzerkonto dann nicht zur Verfügung.

Ich bin über die Besonderheiten bei der Verarbeitung von Video- und Audiodaten informiert und beziehe diese ausdrücklich mit in meine Einwilligung ein.

Ebenso bin ich informiert und einverstanden, dass die Schule in IServ über Schnittstellen andere Anwendungen einbinden kann, hier wird ggf. eine automatisierte Anmeldung verwendet, so dass der User sich nicht manuell jedes Mal anmelden muss. Die Daten werden ausschließlich zu pädagogischen Zwecken verwendet.

Nähere Informationen zu den von der Schule eingesetzten Modulen und den dort verarbeiteten Daten finden Sie im Detail in dem Dokument "Welche Daten werden in welchem Modul verarbeitet.docx", das Ihnen die Schule auf Nachfrage gern übergibt. Sie finden es auch unter <https://www.iserv.de/downloads/privacy/> im Dokumentenpaket für Schulen.

\_\_\_\_\_\_\_\_\_\_\_\_\_\_\_\_\_\_\_\_\_\_\_ - Name und Klasse des Kindes:

Ort, Datum

Unterschrift Erziehungsberechtigte(r)

Unterschrift Erziehungsberechtigte(r)

Falls nur ein(e) Personensorgeberechtigte(r) für die Unterschrift erreichbar ist, wird die mündlich erteilte Zustimmung des zweiten Berechtigten durch nochmalige Unterschrift des ersten Personensorgeberechtigten bestätigt.

ab 16 Jahren: Unterschrift Schüler/Schülerin (ab 18 reicht allein diese Unterschrift)

\_\_\_\_\_\_\_\_\_\_\_\_\_\_\_\_\_\_\_\_\_\_\_\_\_\_\_\_\_\_\_\_\_\_\_\_\_\_\_\_\_\_\_\_\_\_\_\_\_\_\_\_

\_\_\_\_\_\_\_\_\_\_\_\_\_\_\_\_\_\_\_\_\_\_\_\_\_\_\_\_\_\_\_\_\_\_\_\_\_\_\_\_\_\_\_\_\_\_\_\_\_\_\_\_

\_\_\_\_\_\_\_\_\_\_\_\_\_\_\_\_\_\_\_\_\_\_\_\_\_\_\_\_\_\_\_\_\_\_\_\_\_\_\_\_\_\_\_\_\_\_\_\_\_\_\_\_

**Von der Schule auszufüllen.**

Zur Kenntnis genommen.

Ort, Datum: and Data and Data and Data and Stempel der Schule

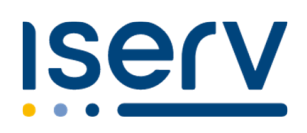

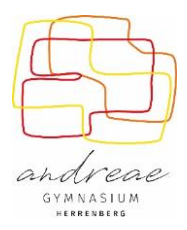

#### **Einwilligung in die Nutzung von IServ für Eltern-Accounts**

Wir haben die Nutzerordnung des Andreae-Gymnasium Herrenberg zur Schulplattform IServ gelesen. Wir erklären uns mit den darin enthaltenen Nutzungsbedingungen einverstanden.

Mir ist bekannt, dass ich nur einen Eltern-Account bekommen kann, wenn mindestens eines meiner Kinder einen IServ-Account besitzt. Besitzt keines meiner Kinder mehr einen IServ-Account an dieser Schule, ist mein Eltern-Account automatisch nicht mehr verfügbar.

Wir stimmen mit unserer Unterschrift in diesem Dokument zu, dass eine Zustimmung oder Ablehnung im Elternaccount im Modul "Elternbriefe" verbindlich ist.

Wir stellen sicher, dass unser/unsere Kind/er keinen Zugriff zu unserem Elternaccount erhalten. Uns ist bekannt, dass wir diese Einwilligungserklärung jederzeit ohne nachteilige Folgen widerrufen können. Eine Nicht-Einwilligung hat keine Nachteile für uns. Eine Nutzung von IServ ist dann allerdings ausgeschlossen.

Informationen zu den Modulen, die Ihre Schule einsetzt, und den dort verarbeiteten Daten finden Sie im Detail in dem Dokument "Welche Daten werden in welchem Modul verarbeitet.docx", das Ihnen die Schule auf Nachfrage gern übergibt. Sie finden es auch unter<https://www.iserv.de/downloads/privacy/> im Dokumentenpaket für Schulen.

Ort, Datum

Unterschrift Erziehungsberechtigte(r)

\_\_\_\_\_\_\_\_\_\_\_\_\_\_\_\_\_\_\_\_\_\_\_\_\_\_\_\_\_\_\_\_\_\_\_\_\_\_\_\_\_\_\_\_\_\_\_\_\_\_\_\_

\_\_\_\_\_\_\_\_\_\_\_\_\_\_\_\_\_\_\_\_\_\_\_\_\_\_\_\_\_\_\_\_\_\_\_\_\_\_\_\_\_\_\_\_\_\_\_\_\_\_\_\_

**\_\_\_\_\_\_\_\_\_\_\_\_\_\_\_\_\_\_\_\_\_\_\_\_\_\_\_\_\_\_\_\_\_\_\_\_\_\_\_\_\_\_\_\_\_\_\_\_\_\_\_\_\_\_\_\_\_\_\_\_\_\_\_\_\_\_\_\_\_\_\_\_\_\_\_\_\_\_\_**

\_\_\_\_\_\_\_\_\_\_\_\_\_\_\_\_\_\_\_\_\_\_\_

Unterschrift Erziehungsberechtigte(r)

Falls nur ein(e) Personensorgeberechtigte(r) für die Unterschrift erreichbar ist, wird die mündlich erteilte Zustimmung des zweiten Berechtigten durch nochmalige Unterschrift des ersten Personensorgeberechtigten bestätigt.

E-Mail Adresse zur Anmeldung im Elternaccount

**Von der Schule auszufüllen.**

Zur Kenntnis genommen.

Ort, Datum: \_\_\_\_\_\_\_\_\_\_\_\_\_\_\_\_\_\_\_\_\_\_\_ Stempel der Schule